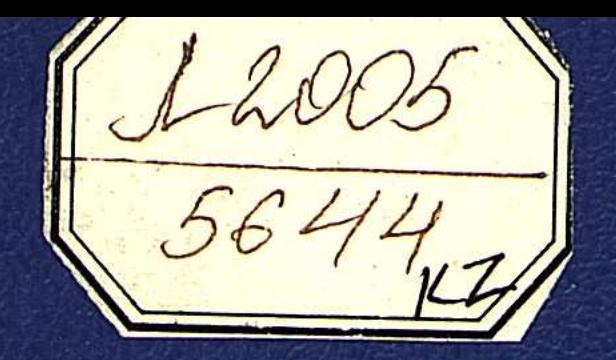

# MAHMOJ KOIIAHOB

# ТРУДНОЕ ВОСХОЖДЕНИЕ.  $\circledR$  $\bigcirc$  $\odot$ HA HVTAX K PDHKV

**CARD AND MARKETING MARKETING** 

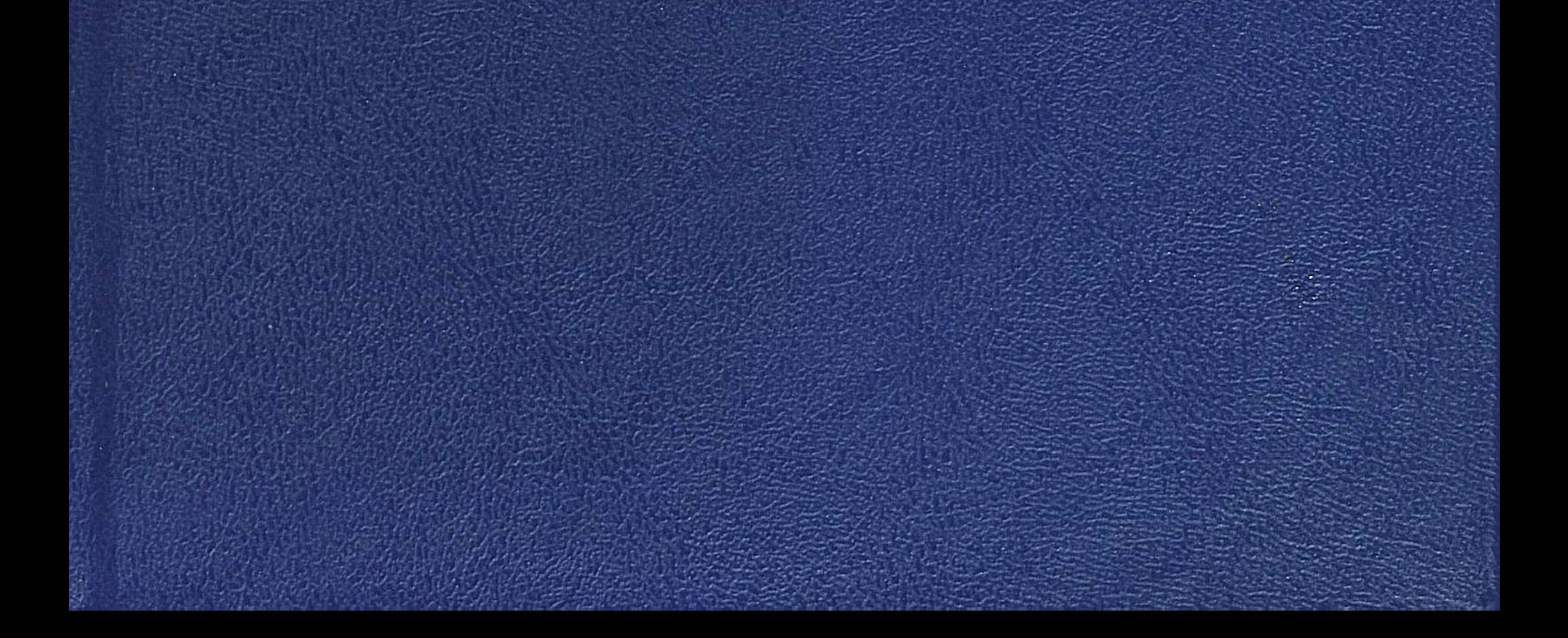

#### МИНИСТЕРСТВО ОБРАЗОВАНИЯ И НАУКИ РЕСПУБЛИКИ КАЗАХСТАН

### ИНСТИТУТ ЭКОНОМИКИ

## НАЦИОНАЛЬНАЯ АКАДЕМИЯ НАУК РК

Аманжол КОШАНОВ

ТРУДНОЕ ВОСХОЖДЕНИЕ

НА ПУТЯХ К РЫНКУ

Избранные труды

the company of the company of the company

 $\sim 1000$ 

 $\label{eq:2.1} \mathcal{F}(\mathfrak{D})=\mathcal{F}(\mathfrak{D})=\mathcal{F}(\mathfrak{D})=\mathcal{F}(\mathfrak{D})=\mathcal{F}(\mathfrak{D})=\mathcal{F}(\mathfrak{D})=\mathcal{F}(\mathfrak{D})=\mathcal{F}(\mathfrak{D})$ 

"Елорда".<br>Aстана — 2004 г.

#### ББК 65.9 (5 Каз) K 76

#### ИЗДАЕТСЯ ПО ПРОГРАММЕ МИНИСТЕРСТВА ИНФОРМАЦИИ РЕСПУБЛИКИ КАЗАХСТАН

#### Кошанов А.К.

К 76 Трудное восхождение. На путях к рынку. Избранные труды. Астана. Елорда. 2004 г. - 704 стр.

ISBN 9965-06-358-3

В данном издании представлены избранные труды автора, которые в совокупности носят монографический характер и посвящены узловым проблемам рыночного преобразования экономики Казахстана. Содержание разделов и глав имеет ту особенность, что они в качестве научной составляющей органически входят в поэтапно реализуемые рыночные реформы, отражают их трудности и достижения. В разделах работы нашли отражение поиски теоретико-методологических подходов к решению стратегических задач формирования рыночной экономики смешанного типа как трансформационной модели Казахстана. В условиях повышения зрелости рыночных реформ разработки по достижению высокой динамики и устойчивости экономического роста, структурно-институциональным преобразованиям, обоснованию рациональных путей интеграции Казахстана в международные экономические союзы и группы, как императива глобализации и, наконец, приоритеты национальных экономических интересов и социально-ориентированной экономики отражают современную постановку и позитивные пути решения указанных проблем.

Книга рассчитана на экономистов - ученых и практиков, работников государственного управления, преподавателей вузов, студентов, аспирантов и широкий круг читателей, интересующихся вопросами рыночного реформирования республики.

PEЦЕНЗЕНТЫ: академик Аубакиров Я.А. академик Мамыров Н.К.

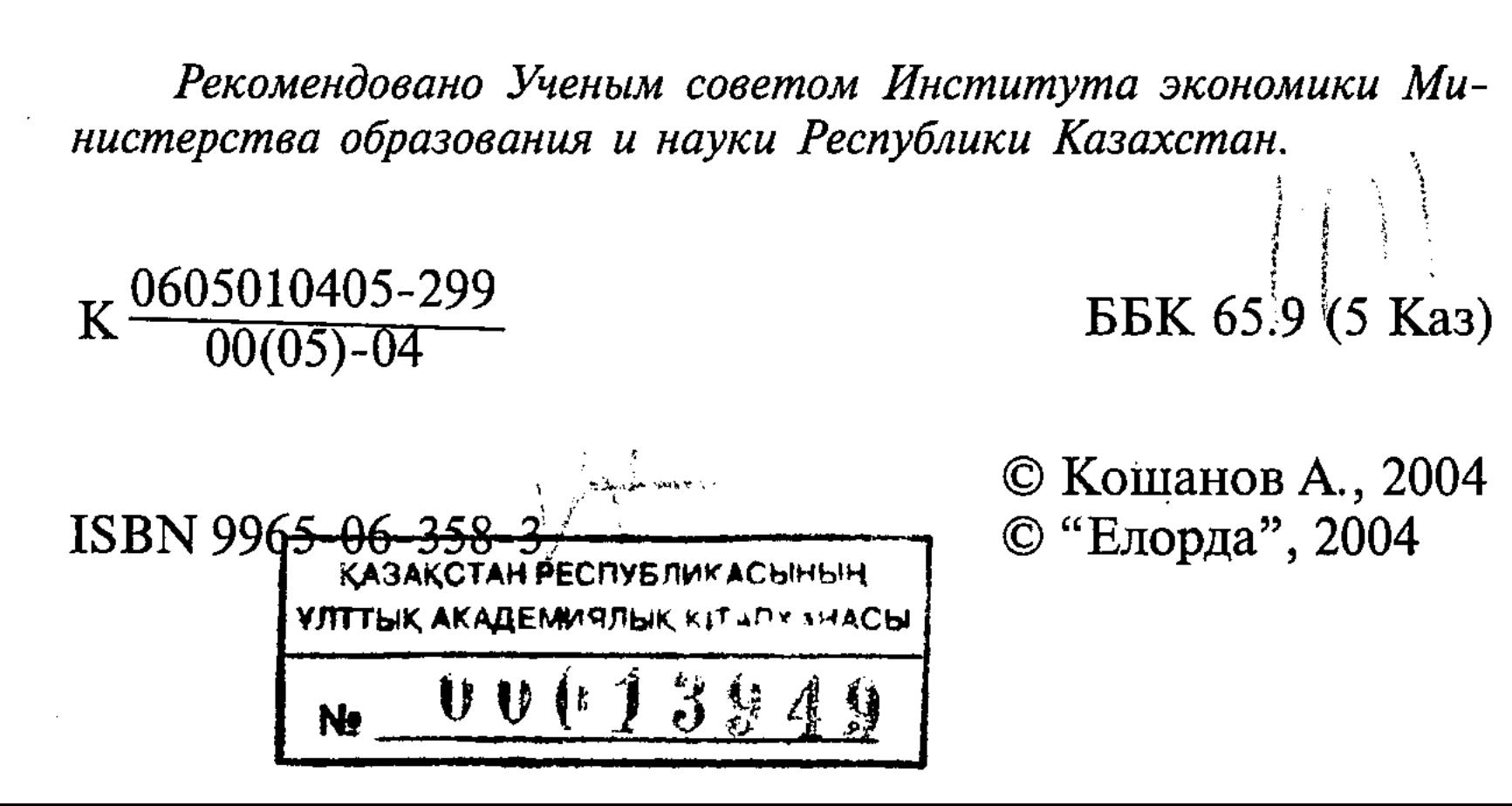

#### СИСТЕМНАЯ ТРАНСФОРМАЦИЯ НАЦИОНАЛЬНОЙ ЭКОНОМИКИ: ОПЫТ И ПРОБЛЕМЫ

(вместо введения)

ひんせいせいい

香油

 $\mathbf{3}$ 

Последнее десятилетие XX века ознаменовалось осуществлением экономических реформ во многих странах, прежде всего в Китае, странах Центрально-Восточной Европы (ЦВЕ) и СНГ. В реформировании большинства стран постсоциализма, в том числе России и Казахстана, по рекомендации экспертов Всемирного банка была избрана формализованная неолиберальная стратегия реформ с проведением всей системы рыночных преобразований в короткие сроки. Было предписано придерживаться трех постулатов неолиберальной теории: "любое государственное вмешательство всегда не позволяет эффективно размещать ресурсы", т.е. "ошибки государства всегда хуже ошибок рынка"; "государственная собственность в принципе неэффективна, поэтому ее надо приватизировать в короткий срок"; "любое изменение общего уровня цен всегда происходит только вследствие сдвигов в объеме денежной массы"!.

Сравнительный анализ хода экономических реформ в странах ЦВЕ свидетельствует, что в этих странах удалось осуществить курс, по которому, придерживаясь либеральной теории, они использовали рационально-прагматический подход в либерализации экономики, приватизации государственной собственности и достижении макроэкономической стабильности. Проведение этого курса стало возможным бла-

## годаря сохранению дееспособности и регулирующих функций обновленной государственной власти. По в в всемя в совмение Реально оценивая результаты либерально-монетаристских методов рыночных реформ, лауреат Нобелевской пре-

<sup>1</sup> From Plan to Market. World Development Report. World Bank. 1996.

pp.241.

 $\mathcal{L}^{\text{max}}_{\text{max}}$ 

мии по экономике Дж. Стиглиц отмечал: "...с такой же поспешностью, с какой данные страны (постсоциализма - А.К.) провозгласили отказ от коммунизма, западные советники выступили со своими "безошибочными" рецептами быстрого перехода к рыночной экономике"2.

Для оценки радикальных рыночных реформ используют четыре основных параметра: либерализация, развитие прав собственности, институциональные преобразования и направления социальной политики. По критерию либерализации Казахстан входит в одну группу стран с Россией.

Практика реформ в Казахстане показала, что либерализация экономической деятельности - необходимое, но недостаточное условие формирования эффективной рыночной экономики. Ведущая роль в реформировании принадлежит институциональным преобразованиям, включая реальное обеспечение прав собственности, действенное антимонопольное законодательство и контроль за его осуществлением, строгий банковский надзор, страхование банковских вкладов и др. При их отсутствии возникает "системный вакуум", прямо ведущий к криминализации хозяйственной жизни, разрастанию клановой и теневой экономики, росту неплатежей.

Анализ реформ убеждает, что массовая ускоренная приватизация не является лучшим способом формирования подлинных рыночных субъектов. Приватизация может оказать позитивное воздействие на деятельность субъектов хозяйствования, если сопровождается необходимой институциональной трансформацией и эффективной экономической политикой, направленной на развитие конкуренции. Без этих непременных условий макроэкономической стабилизации прямая связь между масштабами частного сектора и темпами экономического роста не обеспечивается.

Сравнительное изучение рыночной трансформации в странах ЦВЕ и СНГ, в том числе и в Казахстане, выявило, что макроэкономическая стабилизация - необходимое, но

<sup>2</sup> Stiglitz J. "Writher Reform?" Ten Years of the Transition". World Bank. Annual Bank. Annual Bank Conference on Development Economics. Washington. D.C. April, 28-30, 1999.

 $\overline{4}$ 

не единственное условие устойчивого экономического роста, и ставка только на подавление инфляции не оправдана.

Следует отметить, что как в Казахстане, так и в России при осуществлении реформ отстаивался тезис об органической слабости государства в условиях рыночной экономики и минимизации его функций при переходе к рынку. Однако опыт стран ЦВЕ свидетельствует, что прямой причинноследственной связи между сокращением участия государства в перераспределении национального дохода и увеличением темпов роста экономики не обнаруживается. В странах ЦВЕ (с положительной динамикой экономического развития в трудные 90-е годы) удельный вес государственных расходов в ВВП колеблется в пределах 45-50%, а в Болгарии и Румынии, переживающих экономический спад, составляют 25-35%<sup>3</sup>. В Казахстане относительная величина государственных расходов в ВВП в 1999 г. достигла критического предела — 12,9%, в России — 14,8%, на Украине — 11,2%. Сложившееся положение с экономической ролью государства (в ВВП) в странах СНГ в конце 90-х гг. вынудило иностранных экспертов, в том числе неолиберальной ориентации, указать на реальную угрозу, связанную с неспособностью этих государств предоставлять населению необходимый объем базовых социальных услуг<sup>4</sup>.

На начальном этапе рыночных реформ серьезным испытанием экономическому суверенитету республики явилась неподготовленная либерализация цен (1992 г.), объявленная в качестве первого шага перехода к рынку. Либеральный подход не принес ожидаемого эффекта и обернулся серьезными негативными последствиями в виде неуправляемого роста цен, спада производства и резкого снижения уровня жизни населения. Либерализация в отношении оборота товаров и услуг на основе рыночного спроса, не опирающаяся на соответствующую структурно-институциональную базу, 3 БИКИ. Бюллетень иностранной коммерческой информации, №9, 2000 г., Москва. <sup>4</sup> "Knowledge for Development. World Development Report". World Bank, Washington, 1999/ World Development Finance. World Development<br>Report, World Bank. 

 $\tilde{S}$ 

была акцией прямолинейной, упрощенной. Следует отметить, что наивысший уровень инфляции в Казахстане пришелся на 1992 г. (3061%, а в России - 2608%). Жизнь показала, что устойчивая макроэкономическая стабилизация достигается не только регулированием денежного обращения, но, прежде всего, комплексом мер по регулированию цен, личных доходов, валютного курса, демонополизацией сферы производства и стимулированием хозяйственной деятельности рыночных субъектов.

Курс на жесткую монетарную политику после введения национальной валюты в 1994-1995 гг. был использован в качестве приоритетной меры по стабилизации экономики. Для формирования базовых предпосылок подлинной конкуренции, как основы обуздания инфляции, нужны были время, ресурсы и, наконец, опыт.

Наряду с мерами по снижению инфляции в республике в 90-е годы создавались новые отношения собственности. Программа разгосударствления и приватизации была направлена на стимулирование предпринимательства, создание и поддержку частного сектора, накопление финансовых ресурсов. Галопирующая инфляция 1992—1994 гг. подрывала запуск рыночных механизмов и институциональных преобразований. Кризис бюджетной сферы, неупорядоченная налоговая система, неконтролируемая утечка капиталов и обострение социальных проблем - все это усугубляло инфляцию, обесценивало накопления и оборотные средства предприятий, подрывало тем самым реальную базу для инвестиций и сбережений как факторов экономического роста.

В середине 90-х гг. в республике была принята комплексная антикризисная Программа по макроэкономической стабилизации. Основной упор в ней был сделан на создание конкурентной среды и ограничение монополистической деятельности, регулирование цен на услуги естественных монополистов. Вводились меры по упорядочению внешнеторговых и валютных операций, экспорта и импорта капитала. Курс на либерализацию внешнеторговой политики сопровождался стимулированием инвестиционного импорта и отменой пошлин на ввоз высокотехнологичных товаров. В эти годы в Казахстане были проведены реформы пенси-

 $6 \overline{6}$ 

онной системы и жилищно-коммунального хозяйства. К позитивному итогу рыночных преобразований следует отнести стабилизацию курса национальной валюты после периода высокой инфляции. Была проведена реформа банковской системы.

1999 год оказался переломным для экономики Казах<sup>2</sup> стана. Удалось стабилизировать ситуацию на внутреннем рынке республики и не допустить необоснованного повышения цен в условиях резкого снижения обменного курса национальной валюты. Была проведена реформа банковской системы.

Система мер по макроэкономической стабилизации экономики и последовательные рыночные реформы, наложенные на благоприятные внешнеэкономические факторы, позволили Казахстану на рубеже 90-х — начале 2000 гг. сформировать решающие основы рыночной экономики, произошла радикальная смена социально-экономической системы. Устойчивое, динамичное развитие экономики за последние пять лет закрепляет необратимый характер рыночных пре<sup>з</sup> образований. Международные финансовые центры призна<sup>3</sup> ли Казахстан страной рыночной экономики. Реформы в республике по системному характеру и зрелости являются предметом пристального внимания СНГ, в том числе России.

Известно, что во многом экономический рост в конкретной стране обусловлен ростом мировой экономики. Анализ мировой конъюнктуры свидетельствует об оживлении экономической деятельности в 1999-2003 гг., произошедшем после спада 1998 г. По данным доклада ООН "Мировая экономическая ситуация и перспективы на 2004 год" темпы роста мирового ВВП в 2004 г. увеличатся с 2% до 3,5%. Экономический рост отмечается практически во всех веду

щих промышленно развитых странах мира. После азиатского и российского финансовых кризисов 1997-1998 гг., которые в известной мере отразились на экономическом развитии Казахстана (в основном через финансово-кредитные каналы), можно утверждать, что в республике возобновилась макроэкономическая стабилизация как необходимая предпосылка экономического роста, paulis Cape

寻

Если в 1999 г. объем ВВП по сравнению с 1998 г. возрос на 2,7%, то в 2000—2003 гг. совокупный рост ВВП составил 50%. Стабилизационные меры и системные рыночные реформы в эти годы выгодно сочетались с благоприятной конъюнктурой мирового рынка, в частности, высокими мировыми ценами на основные экспортные товары Казахстана - нефть, черные и цветные металлы. Наряду с этим расширение спроса на внутреннем рынке обусловили высокие темпы роста производства в ряде отраслей промышленности, и особенно в строительстве. К примеру, в 2000-2003 гг. ежегодное изменение динамики роста в строительстве варьирует в пределах 12,5-25%. Высокие темпы роста характерны и для отраслей транспорта и связи, сферы услуг<sup>6</sup>. По отчету ЕБРР "Экономика переходного периода" за 2003 г. рост экономики Содружества составил в среднем 6,2%, в Центральной и Восточной Европе, Балтии - 3,9%. Страны ЦВЕ и СНГ уже третий год обгоняют мировые темпы (в среднем 4,7%). Отмечается динамичность рыночных реформ в Казахстане<sup>7</sup>.

Для более конкретного анализа результатов экономических реформ в республике обратимся к динамике душевых показателей ВВП и ВНД (по паритету покупательной способности - ППС). Если в 1993 г. доля ВВП на душу населения в Казахстане составляла \$ 697,6, то в 2003 г. этот показатель вплотную приблизился к \$ 2000, то есть за десять лет он возрос почти в 3 раза. Казахстан входит в первую тройку государств СНГ по объему валового национального дохода (ВНД) на душу населения (\$ 5480 - по паритету покупательной способности), что более чем в полтора раза выше, чем в среднем по Содружеству (\$ 3468)<sup>8</sup>. С другой стороны, показатель ВНД/ ППС в республике составлял более 72% от его среднемирового уровня в 2002 г., 70% — от российского и более 80% от среднего уровня в странах Европы и Центральной Азии<sup>9</sup>. Среднегодовое развитие ВВП на душу населения за 1999-2003 гг. является одним из самых динамичных по СНГ.

5 Послание Президента РК народу Казахстана. 19.03.04. Казахстанская правда. 20.03.04.

<sup>6</sup> По данным Агентства РК по статистике.

7 Панорама. 6.02.04.

8

<sup>8</sup> По данным Агентства РК по статистике.

9 Составлено по данным "Отчета о мировом развитии". Всемирный банк, 2003 г.  $\mathbb{R}^{n \times n \times n \times n \times n \times n}$  подна до дан протократите на больше по тем

#### ВНД/ППС на душу населения и рост ВВП в мире и странах СНГ, 2001-2002 гг. 10

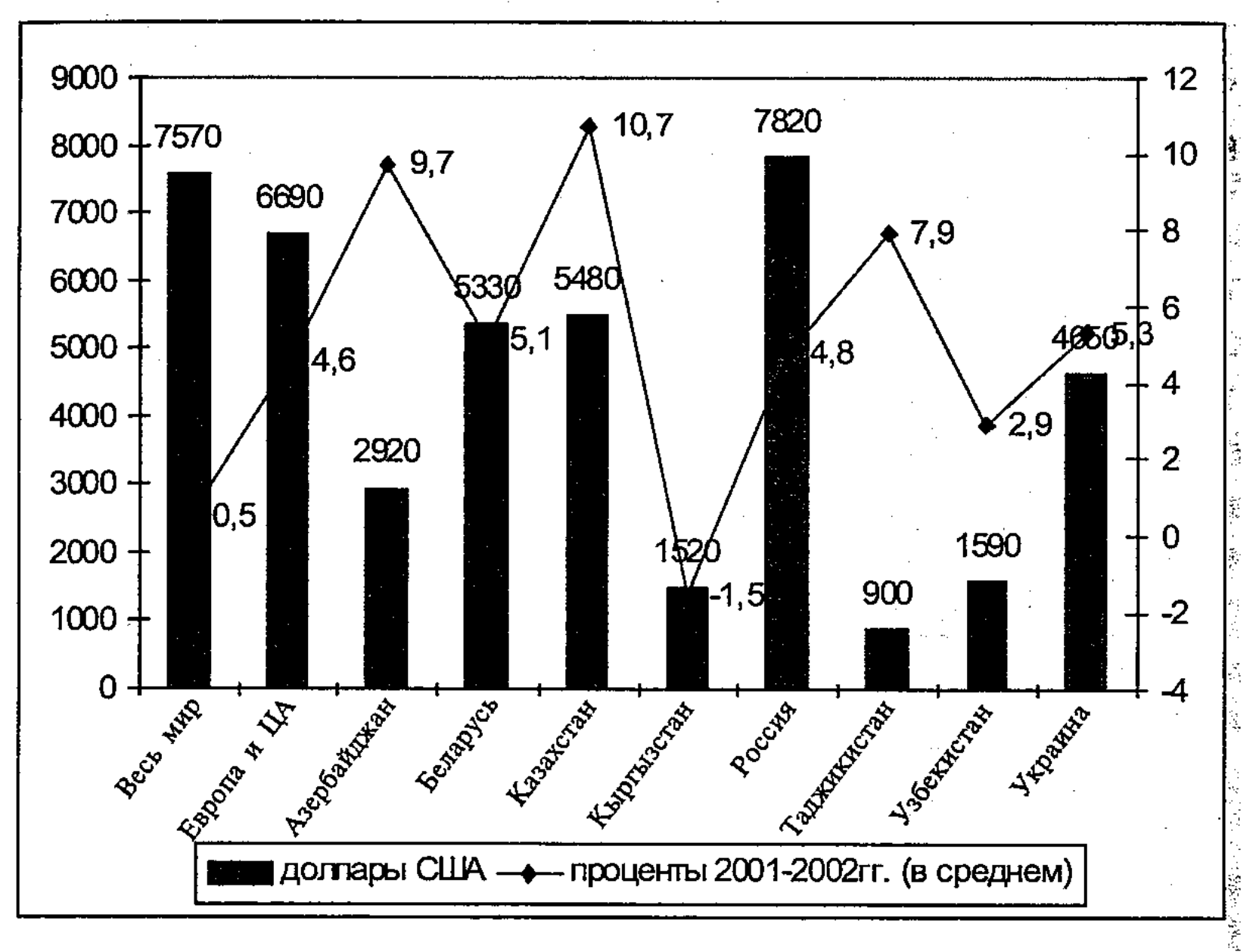

Рисунок 1.

В условиях стран СНГ на данном этапе, учитывая исходный уровень их экономического развития, в более выгодном положении оказались те страны, которые располагают богатыми сырьевыми ресурсами: нефтью и газом, рудами черных, цветных и драгоценных металлов, материа лами стратегического назначения, а также являются производителями зерна, хлопка и др. С другой стороны, сырьевая ориентация ставит эти государства в высокую зависимость от конъюнктуры мирового рынка, стабильность которого подвержена циклическим и структурным кризисам, негативному влиянию множества факторов экономическо-

го и политического характера. Процесс экономических реформ в Казахстане достаточно хорошо прослеживается в структуре ВВП, для которой характерны следующие прогрессивные изменения (табл.1). За период

10 Составлено по данным "Отчета о мировом развитии". Всемир-<br>банк. 2003. ный банк, 2003.

े 9

 $\label{eq:2.1} \frac{1}{\sqrt{2}}\int_{\mathbb{R}^3}\frac{1}{\sqrt{2}}\left(\frac{1}{\sqrt{2}}\right)^2\left(\frac{1}{\sqrt{2}}\right)^2\left(\frac{1}{\sqrt{2}}\right)^2\left(\frac{1}{\sqrt{2}}\right)^2.$ 

 $\label{eq:2} \frac{1}{\sqrt{2}}\left(\frac{1}{\sqrt{2}}\right)^{2} \frac{1}{\sqrt{2}}\left(\frac{1}{\sqrt{2}}\right)^{2}$ 

 $\mathbf{10}$ 

 $\frac{1}{2}$  .

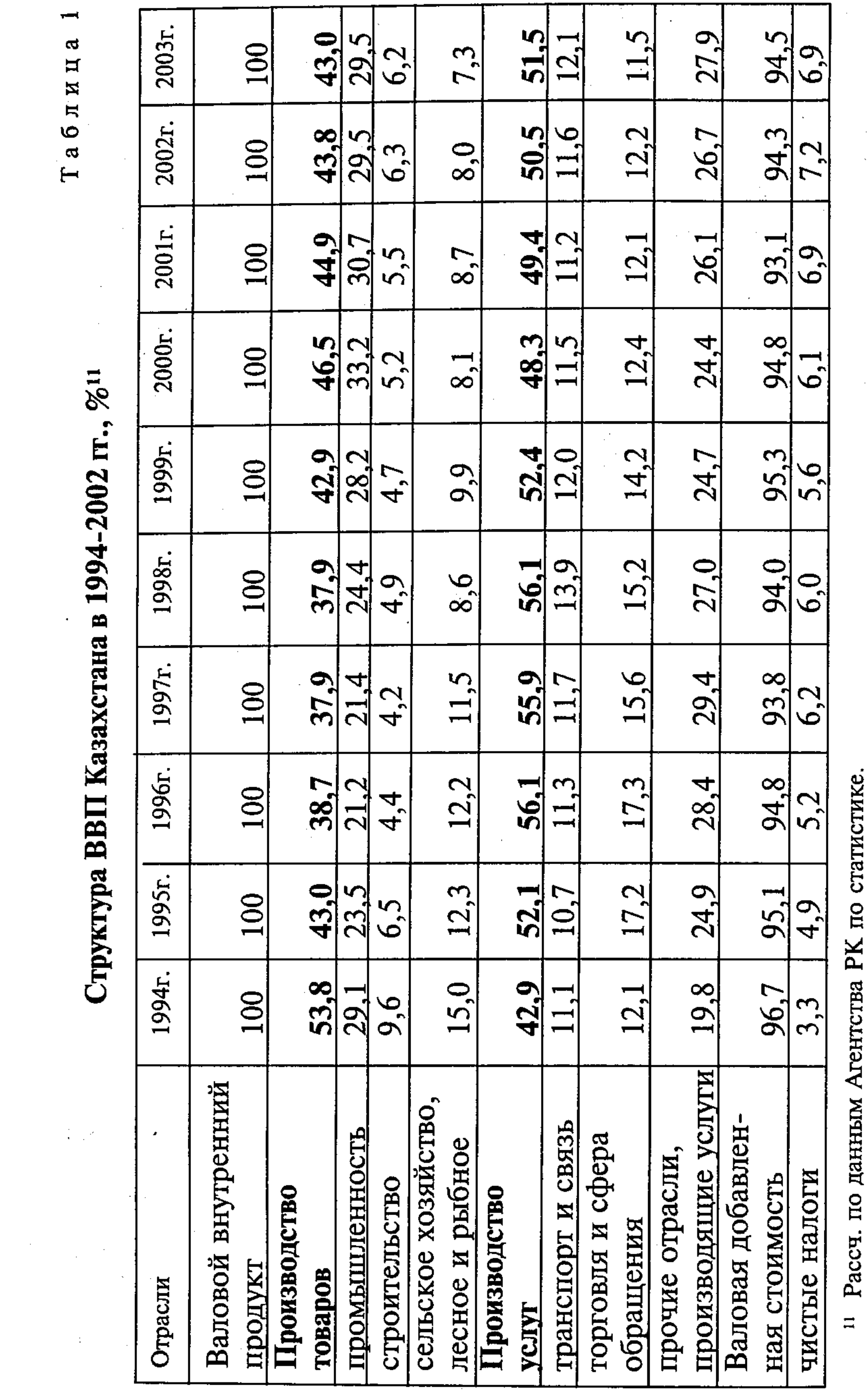

1994-2002 гг. доля производства товаров снизилась почти на 10%. Одновременно возросла доля производства услуг на 7,6%. Такие изменения обусловлены рядом факторов.

С одной стороны, снижением за этот же период доли строительства и сельского, лесного и рыбного хозяйства соответственно с 9,6% до 6,3% и с 15% до 8%, с другой, - более высоким уровнем цен в сфере услуг, а кроме того, повышением доли отраслей, производящих услуги, за исключением торговли и сферы обращения, транспорта и связи, доля которых за этот период осталась практически неизменной. Такое изменение структуры ВВП соответствует современным общемировым тенденциям. К примеру, в 2001 г. доля услуг в мировом ВВП составила 64%, в среднем по СНГ - 44%. Отметим, что в Казахстане доля услуг в структуре ВВП - одна из самых высоких среди государств Содружества (наименьшая доля в Туркмении - 23%). В развитых странах доля услуг составляет порядка 60-73%, в частности, в Японии - 66%, в Великобритании и Германии - 70% и 71% соответственно. Наиболее высока доля услуг в Гонконге (85%), ныне входящем в состав Китая<sup>12</sup>.

Начиная с момента введения национальной валюты (в ноябре 1993 г.), в республике проводится последовательная жесткая денежно-кредитная и бюджетная политика, что позволило снизить инфляцию с уровня 2200% в 1993 г. до 6,8% в 2003 г. Сравнительный анализ динамики изменения уровней инфляции в странах с транзитной экономикой (табл.2) показывает, что Казахстан достиг наиболее существенных результатов в этом направлении. Действительно, если по этой группе стран за семилетний период (1995—2003 гг.) средний уровень инфляции снизился более чем в 13,8 раз, в странах СНГ - почти в 18 раз, то в Казахстане — в 27,5 раз.

<sup>12</sup> "Sustainable Development in a Dynamic World. Transforming Institutions, Growth and Quality of Life". "World Development Report 2003. - World Bank, Washington, 2002, pp.238-239.

Таблица 2

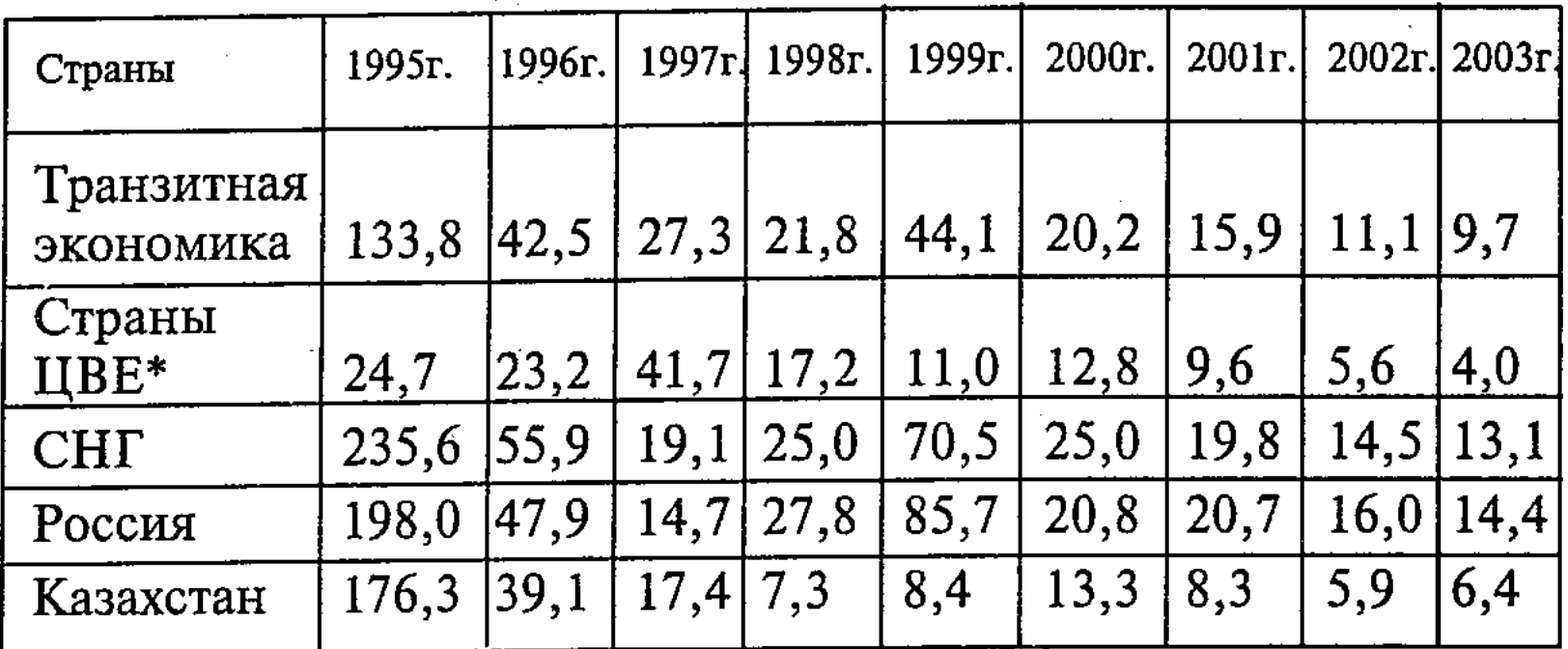

### Динамика изменения инфляции в странах с транзитной экономикой, 1995-2001 гг.<sup>13</sup>

\* ЦВЕ - Центральная и Восточная Европа.

С 2004 г. в Казахстане намечен переход к политике таргетирования инфляции, которая нацелена на снижение динамики цен и обеспечение их стабильности. По прогнозам Национального банка Республики Казахстан в 2004 г. рост среднегодовой "базовой инфляции" будет находиться на уровне 4-6%, в 2005-2006 гг. - в пределах 3-5%, что означает ориентацию на стандарты ЕС.

Оздоровление финансов, рост собираемости налогов, накопление валютных резервов позволили Казахстану по обслуживанию внешнего долга приблизиться к странам с низкой или умеренной внешней задолженностью. Доля задолженности по прямым контрактам составляет 2/3 валового внешнего долга республики (ВВД). ВВД Казахстана на 2003 год достиг 12051 млн. долларов, из них государственное заимствование под государственные гарантии равнялось 30% ВВД страны<sup>14</sup>.

Одним из важнейших аспектов процесса экономичес-

ких реформ в Казахстане было создание благоприятного инвестиционного климата для отечественных и иностранных инвесторов, который является одним из самых привлекательных не только в странах СНГ, но и среди госу-

<sup>13</sup> Составлено по данным "World Economic Outlook". International Monetary Fund. Washington, 2001, p.168. 14 По данным Агентства по статистике РК.

дарств Центральной и Восточной Европы и стран Балтии. Это подтверждается, к примеру, тем, что республике первой среди государств Содружества в сентябре 2002 г. рейтинговым агентством Moody's Investor Services был присвоен кредитный рейтинг Ваа3, относящийся к категории инвестиционных.

Благоприятный инвестиционный климат, как правило, со временем приводит к увеличению объема инвестиций как внутренних, так и иностранных, и повышению их производительности, что имеет решающее значение для поддержания высоких темпов экономического роста в стране.

Анализируя глобальные и региональные потоки миграции капитала, нетрудно видеть, что Казахстан за последние восемь лет значительно опередил многие страны и регионы мира по динамике привлечения ПИИ (табл.3).

Таблица 3

#### Динамика изменения ПИИ в мире, по группам стран и в Казахстане, 1995-2002 гг.<sup>15</sup>

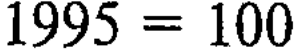

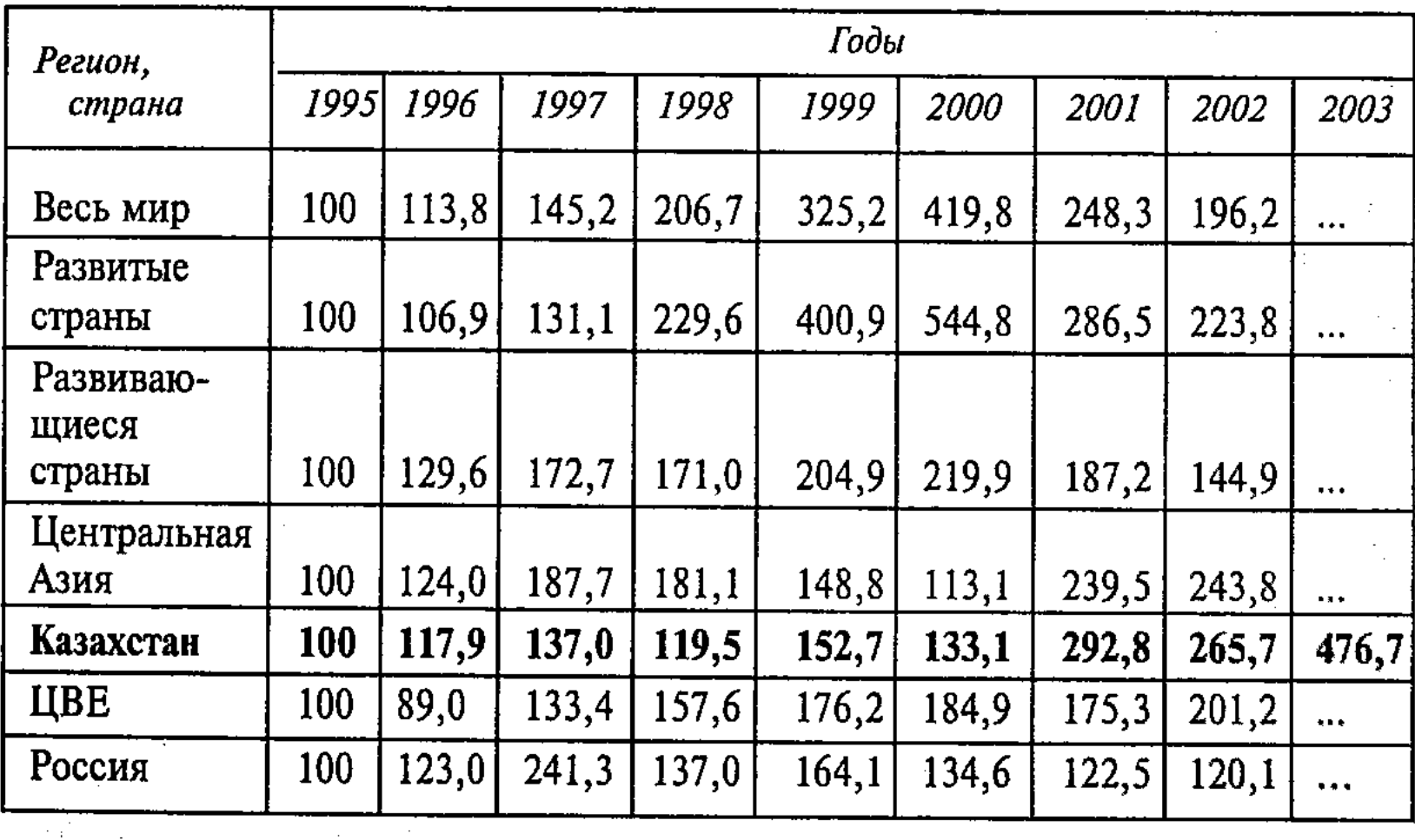

<sup>15</sup> Рассчитано по данным "World Investment Report. Gross-brader Mergars and Acquisitions and Development". Un, NY and Geneva, 2000, p.283-287; "World Investment Report. FDI Policies for Development National and International Perspectives".  $-$  Un. NY and Geneva, 2003, p.249-252.

Одним из главных направлений экономических реформ в республике была и остается выработка привлекательной инвестиционной политики, направленной на создание благоприятного инвестиционного климата. Анализ глобальных потоков ПИИ свидетельствует, что Казахстан входит в число 50 стран мира (из почти 200), в которых совокупные объемы ввезенных инвестиций превышают \$10 млрд. Страна обладает богатыми природными ресурсами, относительно развитой промышленностью, квалифицированной и недорогой по западным стандартам рабочей силой. Покупательная способность населения страны выше, чем в других государствах СНГ, что повышает емкость внутреннего рынка. Уровень среднемесячной заработной платы выше, чем в других государствах Содружества.

В то же время для зарубежных инвесторов прежде всего привлекательны традиционные сырьевые отрасли, особенно, добывающие сектора нефтегазовой и металлургической промышленности. Из совокупного объема ПИИ, поступивших в экономику страны за период 1993-2002 гг. более 60% было направлено в горнодобывающую отрасль. Причем, в добычу сырой нефти и природного газа за этот период вложено порядка 54% от всей суммы ПИИ, привлеченных в экономику республики. В отдельные годы доля ПИИ в добычу сырой нефти и природного газа превышает 70% (например 2000 г.).

К позитивному итогу рыночных преобразований следует отнести стабилизацию курса национальной валюты после периода высокой инфляции. Рыночные реформы завершились формированием основных рыночных институтов, заработали фондовые рынки. Определенная работа ведется по созданию национальных валютных рынков, основой которых предстает расширение межбанковских и биржевых рынков. В результате, достигнута внутренняя конвертируемость национальной валюты - тенге. Казахстан наряду с Россией, Украиной, Арменией, Молдовой, Кыргызстаном и Белоруссией присоединился к статье VIII Устава МВФ о применении обратимости национальных валют по текущим операциям. Эти позитивные процессы закладывают предпосылки для активизации сотрудничества в валютно-финансовой сфере и преодоления сохраняющей-

ся разобщенности валютных и фондовых рынков СНГ. Создаются условия и предпосылки для согласованного движения капиталов между странами, а также для взаимной увязки валютных механизмов в рамках региональных группировок стран СНГ.

До 1998 г. в Казахстане не были четко сформулированы и теоретически обоснованы стратегические цели проводимой экономической реформы. Фундаментальная теория переходной экономики была подменена формализованным неолиберальным подходом к проблеме. Известная теорема К. Эрроу говорит о невозможности определения (при предпосылках, что наличествует суверенитет и рациональность потребителей) общественных приоритетов, которые соответствовали бы индивидуальным приоритетам. Тем самым обосновывается невозможность в нормальных условиях рынка формирования общественной целевой функции потребления, и приоритет в целеполагании и хозяйствовании полностью отдается предпринимателям. Наличие четкой стратегии на уровне государственной макросистемы на самом деле - важное условие для эффективной реализации единичных предпринимательских стратегий. И уже тем более вне такой стратегии недостижимы цели, соответствующие национальным экономическим интересам.

Отсутствие конкретности в национальной экономической стратегии Казахстана в плане обозначения и поддержки структурно-промышленных и инновационно-технологических приоритетов послужило причиной гашения значительной части движущих сил экономического роста, связанных с реализацией национальных экономических интересов, дало простор неуправляемой рыночной стихии, разрушительным тенденциям экономической эволюции. Глубоко осознав явно недостаточное присутствие национального экономического интереса на арене радикального трансформирования экономики страны, Президент РК инициировал Стратегию "Казахстан-2030", определяющую основные стратегические направления социально-экономического развития Казахстана. Она дает ориентиры стратегического поведения отечественных и иностранных предпринимателей, других субъектов

 $15<sup>3</sup>$ 

рыночной экономики, призванных учитывать в своей деятельности фундаментальные интересы страны.

В рамках неолиберальной теории глобализации новые роли транснациональных корпораций, экономических, социальных, информационных связей и процессов меняют и место макрохозяйств отдельных стран. Из этого некоторыми неолиберальными исследователями делается вывод, что категория национальной экономики перестает быть структурообразующим началом в экономическом анализе, а понятие "национально-экономические интересы" последовательно теряет реальную базу и морально устаревает.

Но проблема национально-экономических интересов особенно актуальна для тех стран, которые на рубеже века вступили на путь коренной трансформации экономической системы. Казахстан более двенадцати лет идет по пути реформ. Интересы суверенного развития требуют объективной оценки складывающейся стратегической эволюции национальной экономики.

Казахстан в международном разделении труда представлен в роли сырьевого придатка развитых стран с зависимостью ее экономики от внешнеэкономической конъюнктуры. В этом плане она уязвима. Научно обосновывая высокие темпы роста ВВП, необходимо добиваться всемерного повышения эффективности использования национального экономического потенциала с переводом его на преимущественно интенсивные факторы развития. Речь идет о внедрении ресурсосберегающих технологий, структурных преобразованиях, развитии обрабатывающего сектора и росте его конкурентоспособности. И основная задача заинтересованных в успехе страны научных сил заключается в том, чтобы выявлять эти прогрессивные возможности и обосновать соответствующие пути их реализации. Одновременно нужно полнее раскрывать ошибки и просчеты реформы 90-х годов, которые сохраняют свое негативное влияние на эволюцию экономики и по сей день. Именно исходя из этой насущной потребности, особо актуальным представляется оценить структуру реальных приоритетов рыночной трансформации на новом этапе развития. Это требует углубления в проблематику структурных, институциональных преобразований, дальнейше-16

го совершенствования отношений собственности, решения социальных проблем, обоснования национальных экономических интересов страны. Эти интересы и задачи реализуются важнейшими субъектами хозяйствования и управления. Здесь сочетаются конкретные интересы субъектов новой рыночной системы и интересы национальной экономики в целом.

Первостепенная задача для Казахстана — структурная модернизация с учетом национальных особенностей. Экономические реформы пока радикально не способствуют масштабной постиндустриальной модернизации. Диспропорция в пользу сырьевых, добывающих сфер, столь характерная для развивающихся стран, усугубляется (доля горнодобывающих отраслей и энергетики достигает 45% промышленной продукции). Структурные процессы инерционны и природные ресурсы - пока единственное наше конкурентное преимущество. Переход к прогрессивным технологиям реально потребует значительного времени и невозможен без активной структурной политики, без действенного государственного воздействия на структурные процессы. В этих целях в Казахстане создан Банк развития, принята Программа индустриально-инновационного развития, Программа импортозамещения. Ждет своего обоснования выбор структурных и инновационных приорите-TOB.

В сложившихся условиях экономический рост в Казахстане в качественном аспекте, по мнению Института экономики МОН РК, должен строиться на основе интерактивной модели стратегии догоняющего экономического развития с последовательным восхождением по технологической лестнице и переходом к инновационному типу производительных сил. При этом преимущественно экстенсивный тип экономического роста не должен растягиваться на долгосрочный период. Меры по углублению и расширению переработки первичного сырья и существенному увеличению производства конечной продукции с высокой добавленной стоимостью, развитие отраслей производственной инфраструктуры, импортозамещающих производств - все эти преобразования должны быть встраиваемы уже в рамках экстенсивного типа роста. Значитель-

 $2 - 1214$ 

ное расширение масштабов освоения богатых природных ресурсов явится источником инвестиций для подключения интенсивных факторов экономического роста.

Вместе с тем, негативными факторами, препятствующими устойчивому развитию экономики, являются: а) сохранение ее сырьевой направленности и стагнация обрабатывающих отраслей; б) сильная уязвимость экспортоориентированных отраслей от колебаний конъюнктуры мировых цен на узкую группу товаров, являющихся основными статьями экспорта страны; растущая конкуренция со стороны производителей аналогичной продукции в сопредельных странах; в) усиление зависимости от внешних поставок при имеющихся и потенциально возможных к реализации собственных производств - оборудования и комплектующих (технологическая зависимость), энергоносителей (газа, электроэнергии, нефтепродуктов); г) вытеснение с внутреннего потребительского рынка товаров отечественного производства импортной продукцией; д) несправедливая конкуренция и протекционизм на мировом рынке, приводящие к экономической дискриминации казахстанских товаропроизводителей. Все эти существующие и возможные негативы на путях индустриально-инновационного развития экономики республики должны быть всесторонне учитываемы при активизации вступления в ВТО, которая во многом будет определять стратегические направления и пределы экономического прогресса республики.

Очевидно, чтобы завоевать позиции на мировых рынках, представляется необходимым достичь высокой конкурентоспособности конкретных видов промышленной продукции и услуг отечественных товаропроизводителей. Известно, что развитые страны, в первую очередь США, Япония и Германия, решают вопросы достижения конкурентоспособности различными способами, исходя из интересов собственных стран. В послании Президента народу Казахстана (19 марта 2004 г.) обоснована неотложная задача повышения конкурентоспособности нашей экономики, перехода на модель технического регулирования и управления качеством продукции в соответствии с международными стандартами ИСО, обоснования приоритетов конкурентоспособных кластеров отраслей и производств, тесно увязываемых с Инновационной программой<sup>16</sup>.

Судьба Индустриально-инновационной программы и углубление рыночных реформ в республике в определяющей мере сопряжены с системной трансформацией базовых экономических отношений - отношений собственности. Субъекты собственности в рыночной экономике активные участники макро- и микроэкономических преобразований. Приватизационный процесс в трансформационных экономиках способствовал формированию новых собственников, имеющих свои целевые установки и играющих различную роль в корпоративном управлении. Поэтому особо значимо изучение влияния различных категорий субъектов собственности на модель хозяйственного поведения предприятий и мотивации их деятельности, в том числе находящихся в иностранной собственности.

Недостатки постприватизационных отношений собственности в Казахстане проявляются в недостаточном раскрытии социального и организационного стимулов трудовой деятельности, отчуждении работников от собственности, управления и распределения результатов производства. Концентрация приватизируемого экономического капитала в руках казахстанских, иностранных крупных собственников и высших менеджеров делает закрытыми отношения собственности и приводит к монополизму. В то же время определяющими тенденциями трансформации мировых отношений собственности предстают интеграция, деперсонификация, институционализация, корпоратизация и транснационализация.

В условиях Казахстана определенно выражена тенденция роста объема и роли иностранного капитала. Прямые иностранные инвестиции в стране-реципиенте, как правило, реализуют свои частные интересы. На сегодня не определены наиболее приемлемые и эффективные для республики формы привлечения иностранных инвестиций, не решена проблема межотраслевого дисбаланса при распределении иностранных инвестиций и преодоления так на- $\mathcal{F}^{\mathcal{A}}_{\mathcal{A}}$  is a set of  $\mathcal{F}^{\mathcal{A}}_{\mathcal{A}}$ 16 Послание Президента страны народу Казахстана. 19 марта 2004. Казахстанская правда. 20.03.04.

зываемой "закольцованной схемы": "экспорт сырья" - "получение валюты" — "импорт предметов потребления" — "экспорт сырья". Необходимо обоснование новых подходов в инвестиционной политике Республики Казахстан и стимулировании мультипликативного эффекта от деятельности отечественных, совместных и иностранных предприятий.

Сдерживающим началом для более полной реализации положительных итогов радикальной реформы предстают ее несбалансированность и отсутствие должной системности. Они выражаются в усилении зависимости страны от импорта и образовании в Казахстане дуальной экономической структуры, типичной для слаборазвитых и развивающихся стран. В соответствии с этим в ряду задач научного обобщения новых реальностей, присутствующих в экономике Казахстана, одной из приоритетных является теоретическая и методологическая постановка и исследование проблем, связанных со снижением зависимости экономики страны от импорта.

Мировой экономической наукой накоплен ряд подходов к проблеме импортозамещения. Однако все они были разработаны применительно к слаборазвитым, аграрным странам, в большинстве своем не имеющим сколько-нибудь развитого индустриального сектора. Экономический статус Казахстана, характеризующийся наличием развитых производств третьего и четвертого укладов, крупным аграрно-промышленным комплексом, объективно обусловливает необходимость формирования собственной, адекватной экономическим реалиям страны, модели импортозамещения. Низкая емкость внутреннего рынка Казахстана диктует насущную необходимость в оптимальном сочетании мер, направленных на стимулирование замещения технологичного импорта и экспортной экспансии конкурентного сырья и отечественной продукции с высокой добавленной стоимостью на внешних рынках. В этой связи перед экономической наукой республики встают актуальные задачи по:

• определению наиболее приемлемых к современным экономическим реалиям отраслевых направлений и способов достижения импортозамещения, исходя из современной экономической специализации Казахстана;

• анализу государственного регулирования процесса импортозамещения и построению практических рекомендаций по повышению эффективности участия государства в данном процессе;

• разработке реального механизма активизации привлечения инвестиций в импортозамещающие проекты и др.

Реализация различных экономических интересов субъектами собственности в условиях переходной экономики включает частные, корпоративные, групповые, общественные интересы. Поэтому преобразование экономики Казахстана объективно возможно в условиях формирования многообразия форм собственности и соответственно социально-экономических укладов, сложного взаимодействия институциональных структур.

В рамках общей модели рыночной экономики стратегия формирования и укрепления смешанной экономики в республике призвана обеспечить в соответствии с общемировыми тенденциями демократизацию властно-хозяйственных отношений на микроуровне (предприятий) и мезоуровне (корпоративном) посредством раздела хозяйственной власти между капиталом и трудом. Иными словами, стратегия поддержки и укрепления смешанной модели экономического развития способствует формированию социально ориентированных отношений собственности на основе широкого участия в ней социальных групп и слоев, предстает условием продуктивной деятельности, социальной устойчивости и стабильности в обществе, сглаживания и снижения неравенства в распределении доходов, социального партнерства государства, работодателей и профсоюзов.

Ограничивающим фактором укрепления смешанной модели развития на сегодня является сосредоточение экономического потенциала в руках ограниченного слоя казахстанских и иностранных собственников, то есть монополизм и относительная непрозрачность сложившихся отношений собственности.

В плане демократизации отношений собственности и повышения эффективности экономики смешанного типа трудно переоценить значение позитивного социально-эко-

номического потенциала субъектов индивидуально-частной собственности и объективный характер корпоратизации, как закономерности мирового хозяйствования. Малое предпринимательство способствует адаптации значительной доли населения к рынку и рыночному менталитету, созданию новых рабочих мест, смягчению бедности и сглаживанию социальных конфликтов. Крупные корпоративные структуры объективно на макроуровне способны выступать в качестве партнеров государства в реализации стратегической линии по модернизации экономики, повышению конкурентоспособности национальной экономики.

В формируемой казахстанской модели отношений собственности и общей стратегии функционирования смешанной экономики государственная собственность имеет важное значение как гарант национального суверенитета, сохранения общенациональных интересов страны и ее экономической безопасности. В оценке роли государства в постприватизационной экономике до последнего времени преобладает политизированный подход, что сказалось на скорости и масштабах приватизации государственной собственности, носившей зачастую небескорыстный характер. В результате форсированной приватизации госсобственности ее доля в основных средствах национальной экономики на сегодня едва достигает 14%<sup>17</sup>, что в будущем может отразиться на выполнении ею своих общественных, социальных функций. Кроме того, жизнь диктует необходимость создания крупных национальных компаний на прорывных направлениях социально-экономического развития, которые могут стать качественно новыми точками роста, в первую очередь, наукоемких производств, информационных технологий. Как проявления пятого, шестого технологического укладов, только они могут явиться модернизирующей основой национального воспроизводства, определять резервы экономического роста на перспективу. Рассчитывать на частный капитал, в том числе прямые иностранные инвестиции в эти сферы из-за значительного риска и лага окупаемости не приходится. Инерция в решении проблемы с государственной собственностью находит выражение в позиции на дальнейшее

17 По данным Агентства по статистике

разгосударствление, особенно в стратегических отраслях. Позиция на дальнейшую продажу госпакетов акций базовых объектов проводится под лозунгом снижения бремени расходов государственного бюджета (относительно ВВП). Согласно данным Всемирного банка, в рыночно развитых странах государственные расходы достигают 50-60% ВВП, а в развивающихся странах - едва одной четверти. На этом уровне находятся расходы бюджета в Российской Федерации и Казахстане. Тенденция на последовательное снижение этого уровня прослеживается в средне-срочных программах развития экономики этих стран на 2003-2005 гг.<sup>18</sup> В решении проблемы объемов и динамики государственных расходов как проявления участия государства в становлении социально ориентированной рыночной экономики, на наш взгляд, шаблонный подход не приемлем. Тем более для стран с масштабными и насыщенными многообразными ресурсами. Здесь решающее значение должны иметь мотивы, соответствующие национальным экономическим и политическим интересам страны, которые, несомненно, связаны с повышением доли государственного участия в ВВП.

Новый этап научно-технологического прогресса и раз вившиеся на этой основе процессы глобализации и регионализации ставят перед странами переходной экономики сложные задачи эволюционной интеграции в мировую хозяйственную систему. Сегодня ни одна страна в мире не может выстраивать свою внутреннюю политику вне притяжения процессов глобализации. Организационные формы и носители этого влияния - ТНК и интеграционные союзы, международные финансовые центры и ВТО (Всемирная торговая организация), которые формируют каче ственно новые условия международного обмена и конкуренции. Общий абстрактный посыл провозглашаемого нового миропорядка: активное и равноправное участие в международном разделении труда всех субъектов рынка (стран) и общее усиление интеграционных связей позволит всем странам извлекать выгоды свободного рынка и быстрее повышать конкурентоспособность их товаров<sup>19</sup>. Рынок капи-

<sup>18</sup> Экономист, № 8, 2003, Москва. <sup>19</sup> Friedman Jh. Understanding Globalization. The Lexus and Olive Tree. N.Y., 2000, p.9.  $\frac{1}{\sqrt{2}}\sum_{\substack{ \alpha \in \mathbb{Z}^d\\ \alpha \in \mathbb{Z}^d}}\frac{1}{\alpha} \sum_{\substack{ \alpha \in \mathbb{Z}^d\\ \alpha \in \mathbb{Z}^d}}\frac{1}{\alpha} \sum_{\substack{ \alpha \in \mathbb{Z}^d\\ \alpha \in \mathbb{Z}^d}}\frac{1}{\alpha} \sum_{\substack{ \alpha \in \mathbb{Z}^d\\ \alpha \in \mathbb{Z}^d}}\frac{1}{\alpha} \sum_{\substack{ \alpha \in \mathbb{Z}^d\\ \alpha \in \mathbb{Z}^d}}\frac{1}{\alpha} \sum_{\sub$ **NUMBER** 

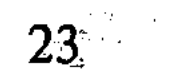